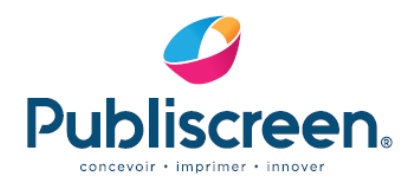

**7 A. Ravennes-Jes-Francs** 13. Avenue Albert Calmette **RP10101** 59588 Bondues Cedex

T. +33 3 20 26 86 55 F. +33 3 20 24 72 58

www.publiscreen.fr

## Plate-forme : Notre département PAO travaille exclusivement sur Apple Macintoch.

Logiciels : Les logiciels que nous utilisons sont *Illustrator, InDesign, Photoshop.* 

Eléments à fournir : PDF Haute Définition Compatibilité Acrobat 7 (PDF1.6) Norme Coated FOGRA 39.

**Contraintes techniques pour** 

**PAFFICHE** 

Les couleurs : Veillez à ce que les couleurs quadri soient bien cochées comme telles et non personnalisées. Ne pas modifier une teinte d'une référence Pantone même si celle-ci ne doit pas être utilisée. Supprimer les couleurs non utilisées. Mettre les textes noirs en surimpression (surtout pour les mentions). **Taux d'encrage maximum 310%.**

## Les imports d'images :

- Elles doivent être en TIFF, en EPS ou en JPEG.
- Pour les EPS et JPEG elles doivent être compressées en codage (JPEG-Qualité maximale).
- Les Tiff ne doivent pas être compressées avec l'option LZW.
- Elles doivent être en mode CMJN (pas d'images en mode RVB, LAB).
- Elles doivent être de préférence importées à 100 % avec une résolution de 300 dpi.

Une résolution inférieure peut engendrer une pixellisation de l'image.

ATTENTION : Pour les montages Photoshop avec texte, *cf. schéma C.*

Formats documents : Créez votre document au 1/4 ou au 10e du format final, cf. tableau ci*dessous*. N'oubliez pas le fond perdu (débord 5 mm au final).

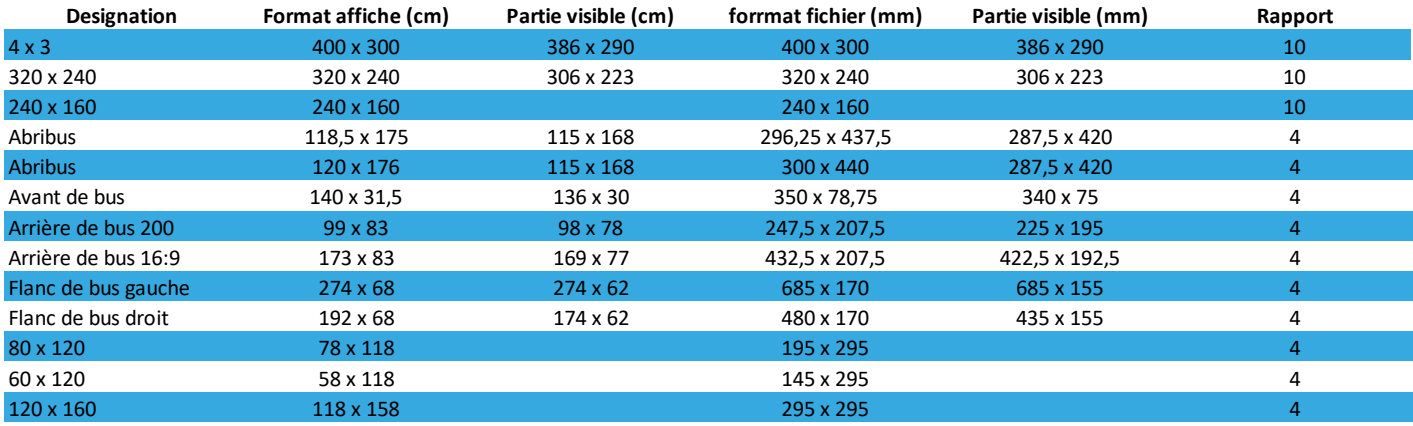

Veuillez respecter les parties visibles SVP.

SAS au capital de 184 415€ • RC Tourcoing B 457 502 680 • N°d'identification : FR 53 457 502 680

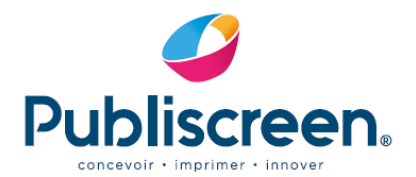

## Schéma technique explicatif

 $\mathbf{c}$ .

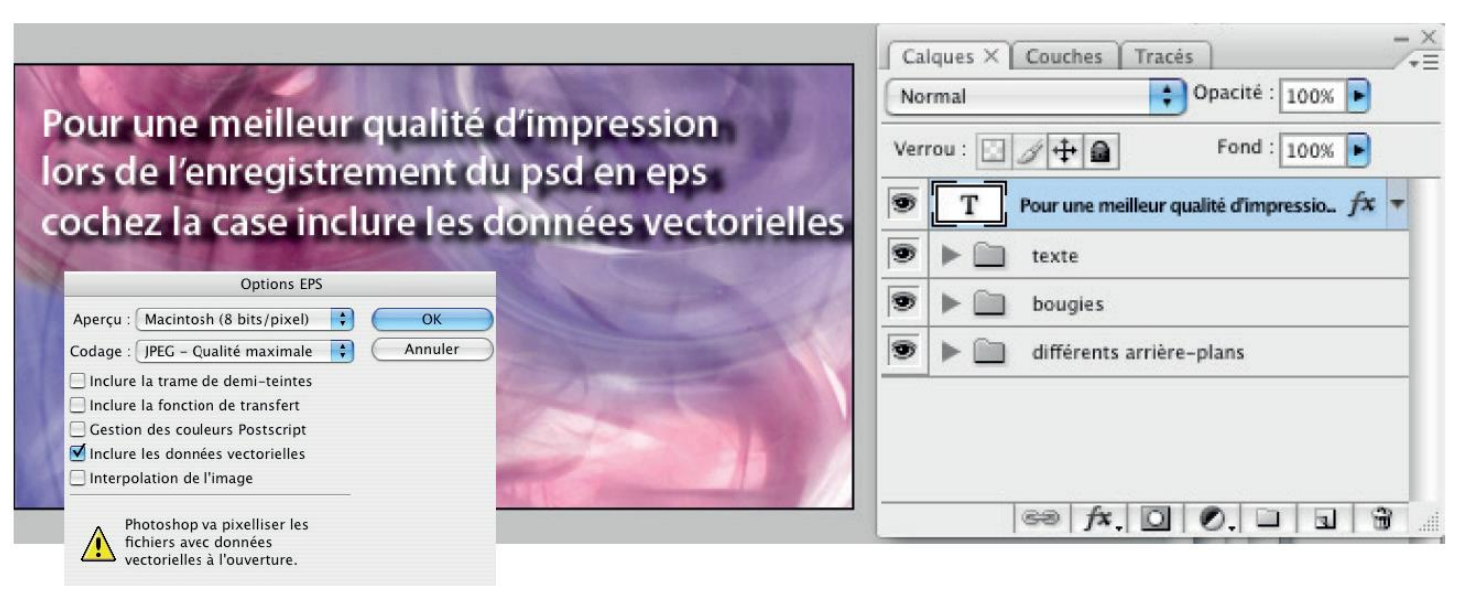